# SDC-150A diode driver

**User manual** 

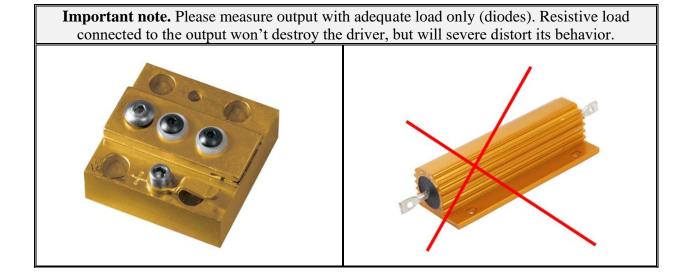

## **Description**

SDC-150A is 'all-in-one' DPSS Nd:YAG controller which includes a pulsed current source to drive pumping diodes, TEC controller for their thermal stabilization and embedded Pockels cell driver for generation of Q-switched pulses. Driver's input is 28 V DC (+/-7 V).

Driver's major features are:

- 28 V DC (+/-7 V) input
- Diode output up to 150 A, 25 V, 300 us, 30 Hz (but 20 W max) \*
- TEC output up to 5 A, 20 V (but 50 W max) \*
- Pockels cell driver SDC-150A can be equipped with Pockels cell driver of two different modifications on customer's choice, one for DKDP cells, the other for LiNbO3 cells
- \*) Other parameters are available on request. See also How to order? section.

Base interface is RS-232 (RS-485 is available as an option). Simple PC software is supplied together with the controller.

The cooling, when needed, is performed through the heatsink attached to the bottom surface.

### **Appearance**

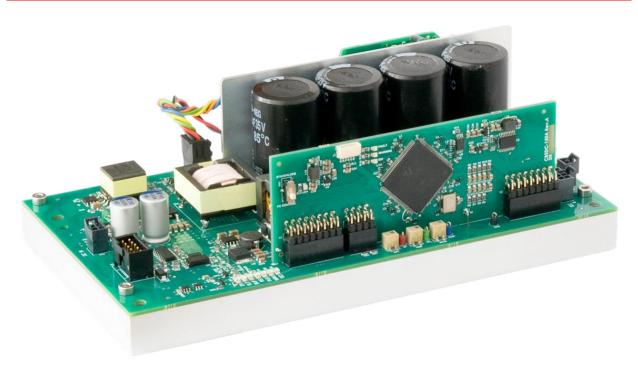

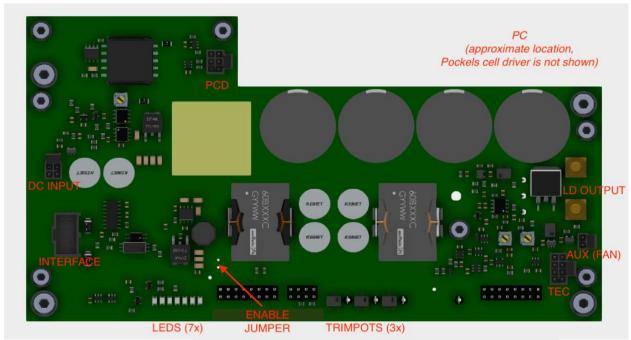

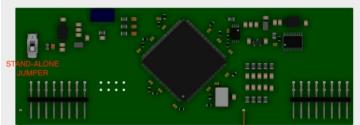

| ТҮРЕ           | DESIGNATION           | DESCRIPTION                                                                     |
|----------------|-----------------------|---------------------------------------------------------------------------------|
| Connector      | DC INPUT              | Power input (28 V DC nominal)                                                   |
| Connector      | INTERFACE             | RS-232 (RS-485) interface Synchro input, synchro output, other analogue signals |
| Screw terminal | LD OUTPUT             | Pulsed output to the laser diode                                                |
| Connector      | TEC                   | Peltier and NTC connection, aux. NTC connection                                 |
| Connector      | PC                    | Pockels cell connection (high voltage output of SDC-150A)                       |
| Connector      | PCD                   | Pockels cell driver connection (interconnection within SDC-150A)                |
| Connector      | AUX (FAN)             | Auxiliary 12 V DC output (e.g. can be used to power up the fan)                 |
| Jumper         | STAND-ALONE<br>JUMPER | Defines the way output current and diode temperature are set                    |

| Trimpot | VOLTAGE<br>TRIMPOT | Sets buffer voltage if STAND-ALONE JUMPER is on            |
|---------|--------------------|------------------------------------------------------------|
| Trimpot | CURRENT<br>TRIMPOT | Sets output current if STAND-ALONE JUMPER is on            |
| Trimpot | TEMP TRIMPOT       | Sets diode temperature if STAND-ALONE JUMPER is on         |
| Jumper  | ENABLE JUMPER      | Enables driver's outputs in Stand-alone mode of operations |
| LED     | STATUS LEDS        | A number of LEDs depicting driver's status                 |

# **DC INPUT:** Molex Nano-Fit (105310-1204)

Input supply voltage (28VDC nominal) is to be connected here.

| PIN (color)  | DESIGNATION | DESCRIPTION                                  |
|--------------|-------------|----------------------------------------------|
| 1, 2 (black) | GND         | Input supply voltage (28 V DC +/- 7 V) is to |
| 3, 4 (red)   | $ m V_{IN}$ | be connected here.                           |

# **INTERFACE:** 10 pin Molex C-Grid III connector (90130-1210)

INTERFACE connector provides both digital and analogue interfaces to the driver.

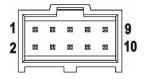

## RS-232 modification of the driver:

| PIN (color) | DESIGNATION | DESCRIPTION                                                                                |
|-------------|-------------|--------------------------------------------------------------------------------------------|
| 1 (violet)  | RS-232 TX   |                                                                                            |
| 2 (blue)    | RS-232 GND  | The control device connection (RS-232 interface).                                          |
| 3 (orange)  | RS-232 RX   |                                                                                            |
| 4 (green)   | IDC         | Door-interlock connection. Should be pulled to the ground to allow the operations.         |
| 5 (yellow)  | Synchro OUT | Synchro output signal (1ms pulse length, adjustable delay relatively to the current pulse) |

| 6 (white) | Synchro IN       | Incoming synchronization pulses should be applied to this pin if module is running in external synchronization mode.  Input impedance is approx. 1.6 kOhm                            |
|-----------|------------------|----------------------------------------------------------------------------------------------------|
| 7 (red)   | Fault            | Module internal failure indication. Module rises Fault in the next cases:  - Overheating - Unable to charge buffer capacitors - Unable to stabilize the temperature - Other failures |
| 8 (black) | Interface Return | Common return of all interface circuits                                                                                                    |

# RS-485 modification difference (other signals are identical to RS-232 modification):

| PIN (color) | DESIGNATION | DESCRIPTION                                       |
|-------------|-------------|---------------------------------------------------|
| 1 (violet)  | RS-485 B    |                                                   |
| 2 (blue)    | N/C         | The control device connection (RS-485 interface). |
| 3 (orange)  | RS-485 A    |                                                   |

## INTERFACE circuits schematics:

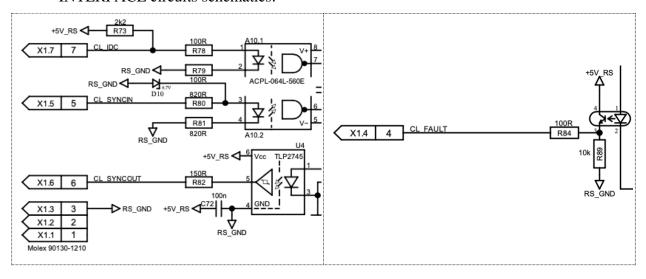

# **LD OUTPUT:** M4 thread (2pcs)

Output to the laser diode.

# **TEC:** Molex Nano-Fit (105310-1208)

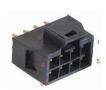

| PIN (color)   | DESIGNATION | DESCRIPTION                                                              |
|---------------|-------------|--------------------------------------------------------------------------|
| 1, 2 (black)  | TEC-        | Peltier connection (negative). Both pins are interconnected in parallel. |
| 3, 7 (violet) | NTC         | 10 kOhm NTC connection                                                   |
| 4, 8 (blue)   | NTC-AUX     | Reserved for future use                                                  |
| 5, 6 (red)    | TEC+        | Peltier connection (positive). Both pins are interconnected in parallel. |

## **PC:** Proprietary connector by OEM Tech

Pockels cell is to be connected here.

**Red** wire – HV output positive **Blue** wire – HV output negative

## **PCD:** Molex Nano-Fit (105310-1206)

| PIN (color) | DESIGNATION     | DESCRIPTION                                                                              |
|-------------|-----------------|------------------------------------------------------------------------------------------|
| 1 (red)     | $ m V_{IN}$     |                                                                                          |
| 2 (orange)  | Pulse           | See also user manual for the relevant                                                    |
| 3 (green)   | Voltage Program | Pockels cell driver.  Pulse signal (pin 2) applied to the Pockels                        |
| 4 (black)   | GND             | cell driver has fixed 100 us pulse length and adjustable delay relatively to the current |
| 5 (blue)    | Enable          | pulse                                                                                    |
| 6 (yellow)  | Voltage Monitor |                                                                                          |

## **AUX (FAN):** Molex Nano-Fit (105310-1202)

| PIN (color) | DESIGNATION | DESCRIPTION              |
|-------------|-------------|--------------------------|
| 1 (black)   | GND         | 12 V DC:1:               |
| 2 (red)     | 12VDC       | 12 V DC auxiliary output |

# Jumpers, trimpots, LEDs

**STAND-ALONE JUMPER.** When *STAND-ALONE JUMPER* is ON, SDC-150A doesn't need active RS-232 connection to operate and works as a stand-alone device. In this case the output parameters are set either from memory or by *VOLTAGE TRIMPOT*, *CURRENT TRIMPOT* and *TEMP TRIMPOT* (see also *Modes of operations* section).

#### VOLTAGE TRIMPOT, CURRENT TRIMPOT, TEMP TRIMPOT. When STAND-

ALONE JUMPER is ON and parameters are set accordingly to trimpots (see also software description), VOLTAGE TRIMPOT defines buffer voltage, CURRENT TRIMPOT defines output pulse current and TEMP TRIMPOT defines the TEC set point.

**ENABLE JUMPER.** Enables all driver's outputs in Stand-alone regime of operations.

**STATUS LEDS.** There are several LEDs indicating state of SDC-150A board.

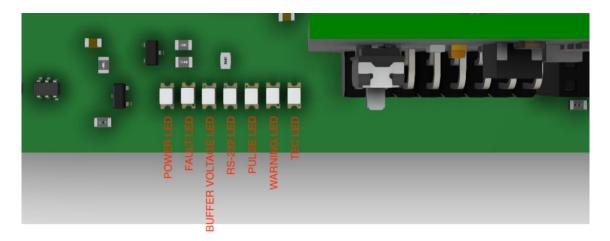

### POWER LED (green):

• lights steadily once DC power is applied to the driver

### RS-232 LED (blue):

• blinks when the device sends data via RS-232 interface

### BUFFER VOLTAGE LED (green):

• lights steadily if buffer voltage power supply is enabled and works properly

### WARNING (orange):

• blinks if buffer voltage is too low to obtain the desired output current

#### PULSE LED (green):

• blinks synchronously with synchronization pulses (coming either from external or from internal pulse generator)

## TEC LED (green):

- blinks if TEC is turned on and thermal stabilization is not achieved
- lights steadily if TEC is turned on and thermal stabilization is achieved

#### FAULT LED (red):

• lights steadily if any of Fault conditions is met at the moment

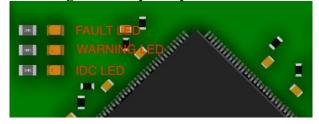

#### FAULT LED (red):

- lights steadily if any of Fault conditions has been met
- FAULT LED and IDC LED light together when IDC circuit is opened
- FAULT LED and WARNING LED light together when in Stand-alone mode driver is powered with *ENABLE JUMPER* already set ON (this is considered as a fault condition and requires disabling driver with *ENABLE JUMPER* and enabling it again)

## WARNING (yellow):

• also indicates mode of operations – high frequency blinking (approx. 2 Hz) in Stand-alone mode and low frequency blinking (approx. 1 Hz) in RS-232 mode

## **Mounting and grounding**

Driver should be mounted using four M4 screws.

## **Grounding policy**

Most of SDC-150A circuits have common ground. Only INTERFACE signals (both digital and analogue) are optically isolated from other circuits.

#### RS-232 mode and Stand-alone mode

SDC-150A has two control modes – RS-232 mode и Stand-alone mode:

- RS-232 mode requires the active RS-232 connection and all the controls are performed by commands sent via RS-232 interface. To operate in this mode *STAND-ALONE JUMPER* should be set to OFF position.
- Stand-Alone mode doesn't require the active RS-232 connection and SDC-150A starts operations immediately after DC power is applied to the board. To operate in this mode *STAND-ALONE JUMPER* should be set to ON position.

Switching between RS-232 mode and Stand-alone mode is not trivial. Please follow the instructions below.

### **RS-232** mode to Stand-alone mode

- 1. Switch STAND-ALONE JUMPER to OFF position.
- 2. Apply power to SDC-150A.
- 3. Establish RS-232 connection between controlling device and SDC-150A. Further description supposes, that SDC-150A is connected to PC and controlled via software, although the same can be done from customer's controlling device by sending RS-232 command.
- 4. Set "I, V, T control in Stand-alone mode" to "Parameters from memory" and set up the essential parameters and regimes of SDC-150A, e.g.:
  - 4.1. TEC temperature
  - 4.2. output current
  - 4.3. pulse width

Note: Similarly, "I, V, T control in Stand-alone mode" can be set to "Manual control"

- 5. Save parameters with **SAVE TO EEPROM** button.
- 6. Remove power from SDC-150A.
- 7. Switch STAND-ALONE JUMPER to ON position.
- 8. Apply power to SDC-150A.
- 9. Set ON the *ENABLE JUMPER* driver will operate with saved parameters.

### **Stand-alone mode to RS-232 mode**

- 1. Remove power from SDC-150A board.
- 2. Switch STAND-ALONE JUMPER to OFF position.
- 3. Connect SDC-150A to the controlling device (PC or another one).
- 4. Apply power to SDC-150A.
- 5. Establish RS-232 connection between controlling device and SDC-150A.

## **ELECTRICAL**

| DC INPUT:                                     |                                                                                                    |
|-----------------------------------------------|----------------------------------------------------------------------------------------------------|
| Input voltage                                 | 28 V DC +/- 7 V                                                                                                    |
| Current consumption                           | 5 A max                                                                                                    |
| <b>OUTPUT 1 (DIODE DRIVER):</b>               |                                                                                                    |
| Description                                   | Pulses delivered to the pumping diode                                                                                                    |
| Load                                          | Laser diode                                                                                                    |
| Diode compliance voltage (V <sub>MAX</sub> )  | 25 V by default (other on request)                                                                                                    |
| Maximum output current (I <sub>MAX</sub> )    | 150 A by default (other on request)                                                                                                    |
| Note – maximum peak power (I <sub>MAX</sub> * | V <sub>MAX</sub> ) shouldn't exceed 10kW                                                                                                    |
| Output current (I)                            | 10 100 % of IMAX adjustable                                                                                                    |
| Accuracy                                      | <1 % of Imax                                                                                                    |
| Pulse width (t)                               | 50 300 us adjustable (other on request)                                                                                                    |
| Pulse rise (fall) time                        | <50 us                                                                                                    |
| Repetition rate (f)                           | 1 30 Hz adjustable (other on request)                                                                                                    |
| Maximum output power<br>(V*I*t*f)             | >20 W by default (maximum parameters cannot be realized at the same time due to the maximum power limitation) >40 W on request (with derated operation temperature) |
| Target regime                                 | 150 A, 25 V, 250 us, 20 Hz (<20 W)                                                                                                    |

Important note – since diode driver has no galvanic insulation between input and output:

- diode's anode will be under buffer voltage potential
- diode's cathode will be under floating potential different from the ground potential
- both diode's anode and cathode cannot be grounded in any way and must be isolated from the ground

## **OUTPUT 2 (TEC):**

| Load                      | Peltiers                |
|---------------------------|-------------------------|
| Maximum output current    | 5 A (other on request)  |
| Maximum output voltage    | 20 V (other on request) |
| Stabilization temperature | +20 +60 °C adjustable   |
| Accuracy                  | 0.1 °C                  |
| Thermistor                | 10 kOhm NTC             |
|                           |                         |

## **OUTPUT 3 (POCKELS CELL DRIVER – DKDP VERSION):**

| Load | DKDP Pockels cell |
|------|-------------------|
|      |                   |

| Load capacitance                                          | 5-7 pF                                                                                                    |  |  |  |  |
|-----------------------------------------------------------|----------------------------------------------------------------------------------------------------|--|--|--|--|
| Pulse shape                                               | Triangular (fast rise, relatively slow decay)                                                                                                    |  |  |  |  |
| Rise time                                                 | <20 ns                                                                                                    |  |  |  |  |
| Recovery time                                             | 5 us typically                                                                                                    |  |  |  |  |
| Pulse amplitude                                           | 1600 4000 V adjustable                                                                                                    |  |  |  |  |
| Bias voltage                                              | No                                                                                                    |  |  |  |  |
| Other                                                     | Adjustable delay relatively to the diode driver                                                                                                    |  |  |  |  |
| OUTPUT 3 (POCKELS CELL DRIVER – LiNbO3 VERSION):          |                                                                                                    |  |  |  |  |
| Load                                                      | LiNbO3 Pockels cell                                                                                                    |  |  |  |  |
| Load capacitance                                          | <20 pF                                                                                                    |  |  |  |  |
| Pulse shape                                               | Triangular (fast rise, relatively slow decay)                                                                                                    |  |  |  |  |
| Rise time                                                 | <30 ns                                                                                                    |  |  |  |  |
| Recovery time                                             | 5 us typically                                                                                                    |  |  |  |  |
| Pulse amplitude                                           | 800 2000 V adjustable (other on request)                                                                                                    |  |  |  |  |
| Bias voltage                                              | On request                                                                                                    |  |  |  |  |
| Other                                                     | Adjustable delay relatively to the diode driver                                                                                                    |  |  |  |  |
| Warning – Pockels cell's electrodes m grounded in any way | nust be isolated from the ground and cannot be                                                                                                    |  |  |  |  |
|                                                           | Passive cooling through the cold-plate attached to the driver bottom; the customer's responsibility is to keep cold-plate temperature below 70 °C (e.g. by attaching cold-plate to the massive heatsink or to the system chassis)                                                                                    |  |  |  |  |
| COOLING                                                   | to keep cold-plate temperature below 70 °C (e.g. by attaching cold-plate to the massive heatsink or to                                                                                                    |  |  |  |  |
| PROTECTIONS                                               | to keep cold-plate temperature below 70 °C (e.g. by attaching cold-plate to the massive heatsink or to                                                                                                    |  |  |  |  |
|                                                           | to keep cold-plate temperature below 70 °C (e.g. by attaching cold-plate to the massive heatsink or to the system chassis)  From overheating of internal components From short-circuit at the output From mismatched load at the output                                                                              |  |  |  |  |
| PROTECTIONS                                               | to keep cold-plate temperature below 70 °C (e.g. by attaching cold-plate to the massive heatsink or to the system chassis)  From overheating of internal components From short-circuit at the output From mismatched load at the output Interlock door connection                                                    |  |  |  |  |
| PROTECTIONS  INTERFACES (DIGITAL)                         | to keep cold-plate temperature below 70 °C (e.g. by attaching cold-plate to the massive heatsink or to the system chassis)  From overheating of internal components From short-circuit at the output From mismatched load at the output Interlock door connection  RS-232 machine interface  IDC Fault Synchro input |  |  |  |  |
| PROTECTIONS  INTERFACES (DIGITAL)  INTERFACES (ANALOGUE)  | to keep cold-plate temperature below 70 °C (e.g. by attaching cold-plate to the massive heatsink or to the system chassis)  From overheating of internal components From short-circuit at the output From mismatched load at the output Interlock door connection  RS-232 machine interface  IDC Fault Synchro input |  |  |  |  |

| Humidity          | 0 90 %, non-condensing  |
|-------------------|-------------------------|
| Shock / vibration | No special requirements |

# **MECHANICAL**

| Size (LxWxH) | 190x110x60 mm (see also the dimensional drawing below) |
|--------------|--------------------------------------------------------|
| Weight       | <1.0 kg                                                |

# How to order?

| Modification                | Description                                                                                                    |  |  |  |
|-----------------------------|----------------------------------------------------------------------------------------------------|--|--|--|
| SDC-150A or<br>SDC-150A-25V | Base version:  • 150 A maximum output current  • 25 V maximum output voltage  • Maximum output power >20 W (target regime 150 A, 25 V, 250 us, 20 Hz)                                                                                                    |  |  |  |
| SDC-110A-85V                | <ul> <li>Customized version:</li> <li>110 A maximum output current</li> <li>85 V maximum output voltage</li> <li>Maximum output power &gt;20 W (target regime 110 A, 85 V, 220 us, 10 Hz)</li> </ul>                                                                               |  |  |  |
| SDC-110A-85V-HP             | Customized version:  • 110 A maximum output current  • 85 V maximum output voltage  • Boosted output power; achieved by the cost of narrowed operating temperature range  • Maximum output power >40 W (target regime 110 A, 85 V, 220 us, 20 Hz)  • Operation temperature 0-40 °C |  |  |  |

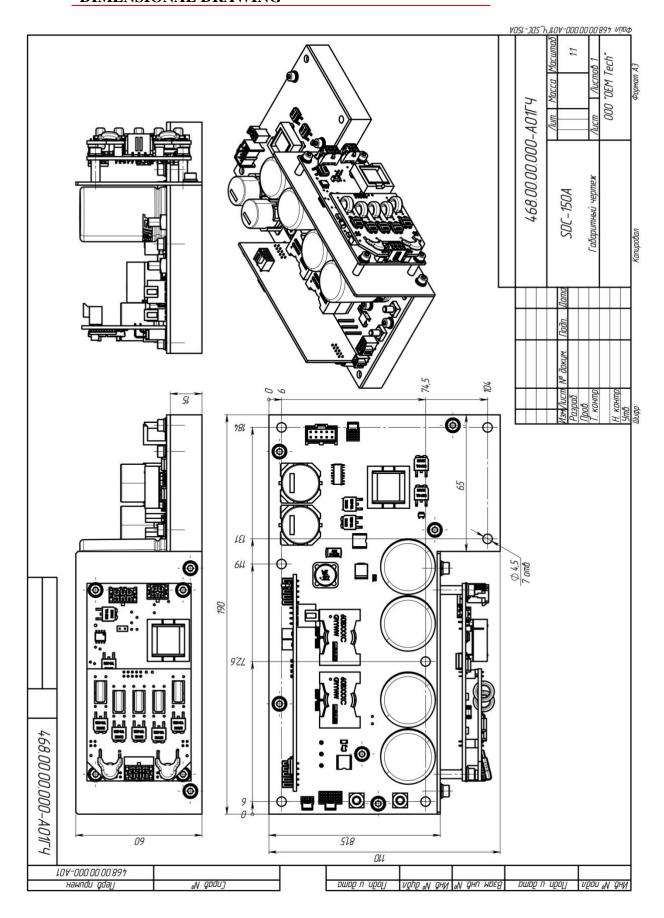

### **Software description**

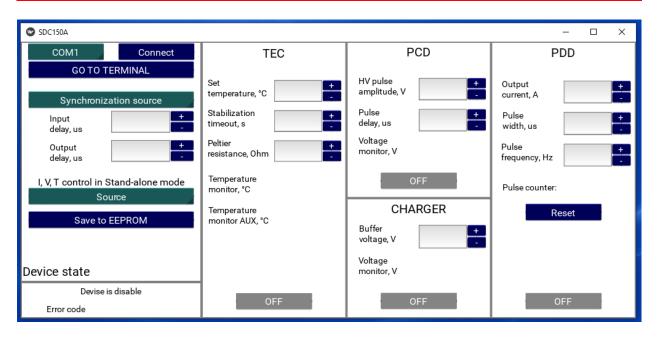

#### Parameters section:

COM list

CONNECT button

GO TO TERMINAL button driver)

- **SYNCHRONIZATION** list

 Input delay the synchronization pulses

 Output delay pulses of PDD

- **CONTROL** list

- **SAVE TO EEPROM** button

Device state

- selects the COM port to connect the driver to

- connects driver to the selected COM port

- runs terminal (to send textual commands to the

selects synchronization (external or internal)

- sets the delay between current pulses of PDD and

– sets the delay between synchro output and current

- defines behavior of the driver in Stand-alone mode

- saves all driver's parameters to EEPROM

- shows essential information about the driver

#### *TEC* section:

- Set temperature

- temperature set point  $(10-60 \, ^{\circ}\text{C})$ 

- Stabilization timeout

- sets stabilization timeout (0 to infinite timeout)

- Peltier resistance

- sets Peltier resistance (recommended for better

performance)

- real temperature measured with NTC

- Temperature monitor

**Temperature monitor (AUX)** – temperature measured with NTC-AUX

- TEC state

status of TEC

- **ON/OFF** button

- starts/stops TEC

## PCD (Pockels cell driver) section:

- HV pulse amplitude

- sets pulse amplitude (2000 – 4000 V)

- Pulse delay

– sets pulse delay relatively to the start of current pulse

- Voltage monitor

- DC buffer voltage of the Pockels cell driver

- **ON/OFF** button

– enables/disables Pockels cell driver

### **Charger section:**

- **Buffer voltage** — sets buffer voltage (DC input of the diode driver)

Voltage monitor – buffer voltage of the diode driver
 ON/OFF button – enables/disables capacitor charger

# PDD (pulsed diode driver) section:

- **Pulse counter** – pulse counter

RESET button – resets pulse counter
 ON/OFF button – starts/stops diode driver

## RS-485 (RS-232) protocol description

RS-232 / RS-485 connection parameters: 38400 bps, 8 data bits, 1 stop bit, no parity.

Command format is: {command} {data (optionally)} {end-of-line}

- data is ASCII-string of adjusting value
- end-of-line symbols are \r\n or \n

Example: "tt 25.1" sets the temperature of TEC to 25.1 °C.

#### List of available commands:

#### **Common commands:**

- \* Returns firmware version
- e Turns on/off echoing of symbols in RS-232 (turned on by default)
- E Returns echoing status
- SM Saves all the parameters to EEPROM

RM – Clears EEPROM (resets all the parameters, including calibration data, to the default values; driver's restart is required after reset)

ec – Clears error code ('ec 0' to clear error code)

EC – Returns error code:

0 – no error

1 - IDC

- 2 common fault
- 3 charger overheat
- 4 IGBT overheat
- 5 overvoltage (buffer voltage too high)
- 6 temperature stabilization fault

mc – Sets the source of Voltage, Current and Temperature in Stand-alone mode ('mc 1' – buffer voltage, pulse current and TEC temperature are set by the corresponding trimpots, 'mc 0' – by the parameters set in the device's memory)

MC - Returns the source of Voltage, Current and Temperature

 $GC-\ Returns\ pulse\ counter$ 

RC – Resets pulse counter

#### **Buffer voltage (charger) related commands:**

- cr Turns the capacitor charging module on and off ('cr 1' turns on, 'cr 0' turns off)
- cR Returns capacitor charging module set point
- cv Sets the desired buffer voltage (in Volts, from  $V_{MIN}$  to  $V_{MAX}$ )
- $cV-Returns\ buffer\ voltage\ set\ point$
- cmV Returns voltage monitor (actual voltage measured by internal monitor)

#### **Diode driver related commands:**

- dr Starts/stops current pulses ('dr 1' starts pulses, 'dr 0' stops pulses)
- $dR-Returns \ run \ status$
- di-Sets diode current (in Amperes, from  $I_{MIN}$  to  $I_{MAX})$
- dI Returns diode current set point
- dp-Sets pulse length (in microseconds, from  $P_{MIN}$  to  $P_{MAX})$
- dP Returns pulse length set point
- df Sets pulse repetition rate (in Hertz, from  $F_{MIN}$  to  $F_{MAX}$ )
- dF Returns pulse repetition rate set point

#### **TEC related commands:**

- tr Starts/stops TEC ('tr 1' starts, 'tr 0' stops)
- tR Returns the actual state of the TEC
- tt Sets temperature set point (in Celsius degrees, from  $T_{MIN}$  to  $T_{MAX}$ , basing on 10K NTC thermistor MF52C1103F3380 R/T curve)
- tT Returns temperature set point

- tC Returns the actual temperature (temperature monitor, basing on 10K NTC thermistor MF52C1103F3380 R/T curve)
- taC Returns the actual temperature of auxiliary NTC (NTC-AUX pins of TEC connector)
- ts Sets TEC waiting time (in seconds, from  $W_{MIN}$  to  $W_{MAX}$ , if temperature isn't stabilized within this time, this is considered as a fault, 'ts 0' means infinite TEC waiting time)
- tS Returns TEC waiting time set point
- tpr Sets Peltier resistance (in Ohms, from  $R_{MIN}$  to  $R_{MAX}$ , correct setting is recommended for better PID regulation)
- tpR Returns Peltier resistance set point

#### **PCD** related commands:

- qr Enables/disables Pockels cell driver ('qr 1' enables, 'qr 0' disables)
- qR Returns status of Pockels cell driver
- qv Sets output voltage (in Volts, from HV<sub>MIN</sub> to HV<sub>MAX</sub>)
- qV Returns output voltage set point
- qmV Returns voltage monitor (actual voltage measured by internal monitor)

#### **Synchronizations:**

- s Sets synchronization mode ('s 0' external synchronization mode, 's 1' internal synchronization mode)
- S Returns synchronization mode
- $\sim$ i (in external synchronization mode) Sets delay between diode current pulse and the external synchronization pulse
- ~I (in external synchronization mode) Returns delay between diode current pulse and the external synchronization pulse
- ~o (in all modes) Sets delay between synchro output and diode current pulse
- ~O (in all modes) Returns delay between synchro output and diode current pulse
- ~q (in all modes) Sets delay between HV pulse and diode current pulse
- ~Q (in all modes) Returns delay between HV pulse and diode current pulse

Typical preset parameters (may vary for different versions of the product):

| Parameter | Min      | Max  | Step | Default |
|-----------|----------|------|------|---------|
| cv        | 6        | 33   | 0.1  | 15      |
| di        | 15       | 150  | 1    | 50      |
| dp        | 50       | 300  | 1    | 100     |
| df        | 0        | 30   | 0.01 | 5       |
| tt        | 10       | 60   | 0.1  | 25      |
| ts        | 0        | 180  | 1    | 30      |
| tpr       | 0        | 5    | 0.01 | 1       |
| qv        | 2000     | 4000 | 1    | 3600    |
| ~i        | 0        | 1000 | 1    | 0       |
| ~0        | -1000 *  | 1000 | 1    | 0       |
| ~q        | -1000 ** | 1000 | 1    | 100     |

<sup>\*</sup> negative delays are possible while  $\sim i + \sim o > 0$ 

<sup>\*\*</sup> negative delays are possible while  $\sim i + \sim q > 0$